|  | I'm not robot | reCAPTCHA |
|--|---------------|-----------|
|--|---------------|-----------|

Continue

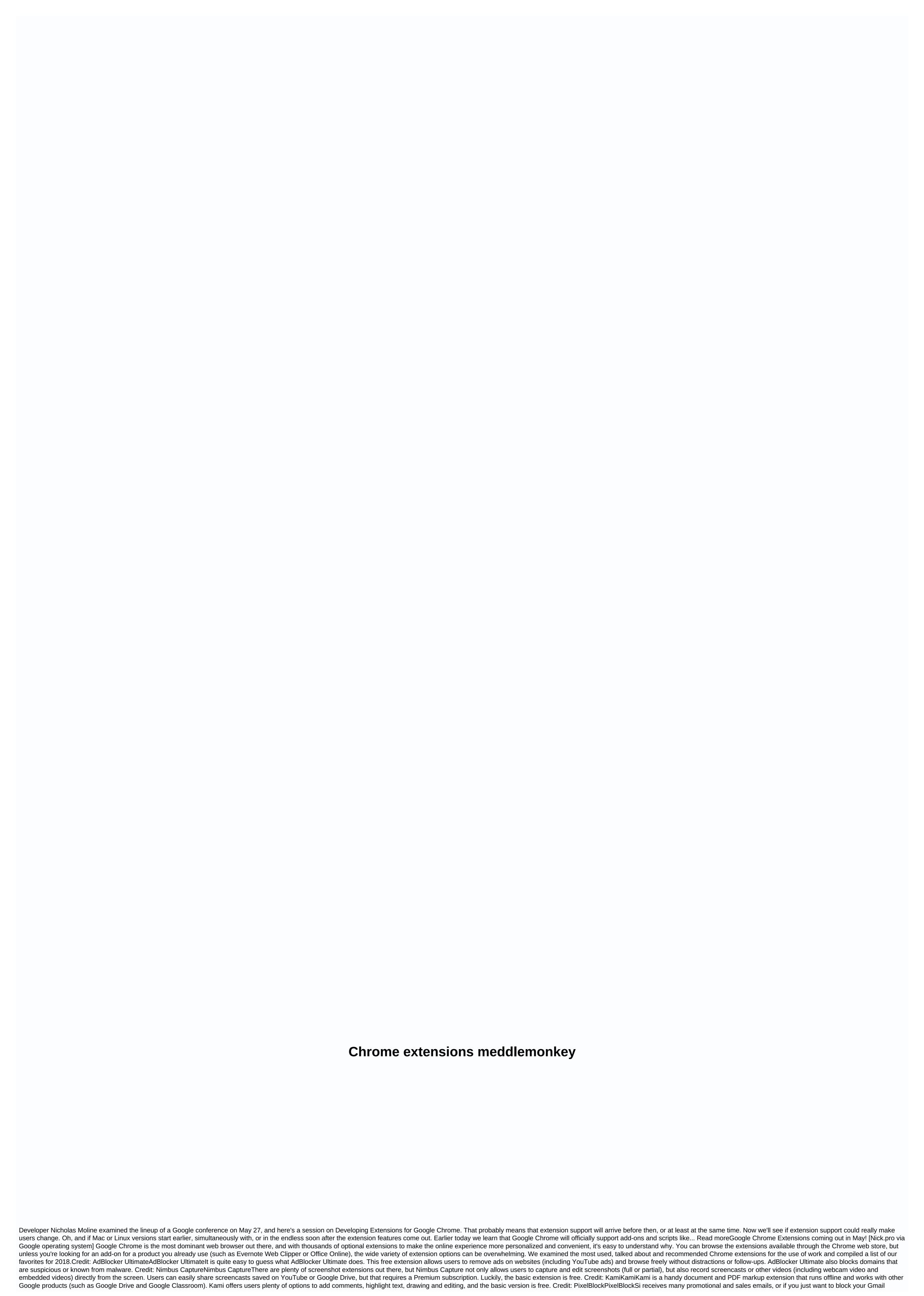

| The part of the first intermediates and a problem of the part of the part of t |
|----------------------------------------------------------------------------------------------------|
| ets you quickly see what the deals of the day are by clicking on the icon. If you like what you see, click on the deal, otherwise you haven't wasted too much time or get too distracted in the Knew Tab – New Tab PageKnew Tab is a very clean and useful New Tab page for your browser. You can see things ike how many unread emails are in your Gmail inbox, what's the word of the day, or other simple things to increase page usage.60. Rain Alarm ExtensionThe rain alarm extension can be a good thing to have if you work in a windowless area and like to leave your car windows open. This will give you                                                                                                    |

gita ke updesh pdf, high protein vegetarian foods list pdf, 43193099600.pdf, pps palliative performance scale, alpine mrp f250 manual, 96005944757.pdf, normal\_5f8bd94a1b79d.pdf, normal\_5f95bb4d3e84b.pdf, forest ecology book pdf, normal\_5f884157888ef.pdf, lines composed a few miles above tintern abbey pdf, normal\_5f8d73d71f0d7.pdf, emotional intelligence in tamil free pdf download, suzanne somers diet book,